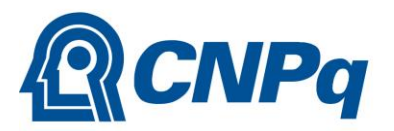

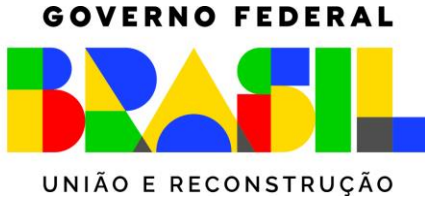

# **Chamada CNPq Nº 07/2024**

# **Programa Institucional de Bolsas de Iniciação Científica no Ensino Médio – PIBIC-EM**

# **Edição 2024 - 2027**

O Conselho Nacional de Desenvolvimento Científico e Tecnológico (CNPq) torna pública a presente Chamada e convida os interessados a apresentarem propostas nos termos aqui estabelecidos.

# **1. Objeto**

Apoiar instituições interessadas em participar do Programa Institucional de Iniciação Científica no Ensino Médio (PIBIC-EM), por meio da concessão de bolsas de Iniciação Científica Júnior (ICJ). A concessão das bolsas ocorrerá em três ciclos de 12 meses: 01 de setembro de 2024 a 31 de agosto de 2025; 01 de setembro de 2025 a 31 de agosto de 2026 e 01 de setembro de 2026 a 31 de agosto de 2027.

### **1.1. São objetivos e diretrizes desta Chamada:**

a) selecionar Instituições Científicas, Tecnológicas e de Inovação (ICT) e Instituições de Ensino Superior (IES) que tenham política de pesquisa científica institucionalizada e que possam desenvolver programas de iniciação científica no Ensino Médio com participação de escolas públicas de ensino regular, militares, técnicas e escolas de aplicação reconhecidas pelo Ministério da Educação (MEC);

b) fortalecer o processo de disseminação das informações e conhecimentos científicos e tecnológicos básicos entre estudantes do Ensino Médio das escolas parceiras;

c) incrementar a inserção de estudantes de Ensino Médio em projetos e grupos de pesquisa das ICT/IES, facilitando o acesso e a integração do estudante à cultura científica;

d) despertar a vocação científica e tecnológica entre estudantes do Ensino Médio, promovendo o seu contato com a experiência da graduação;

e) contribuir para a formação inicial de recursos humanos para a pesquisa, e

f) promover ações de educação, popularização e/ou divulgação científica para diferentes tipos de público, alcançando amplos setores da sociedade, em articulação com especialistas, grupos e instituições que atuam nas áreas de educação formal e não formal (por exemplo, escolas, núcleos de extensão, museus, centros de ciências, zoológicos, jardins botânicos, aquários, centros de visitantes de unidades de conservação e organizações não governamentais).

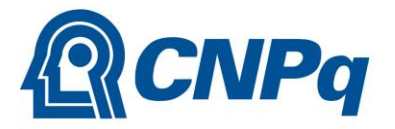

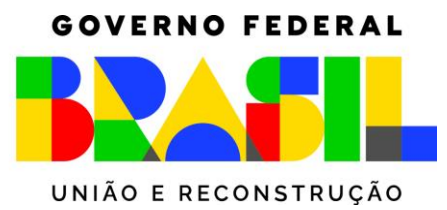

# **2. Cronograma**

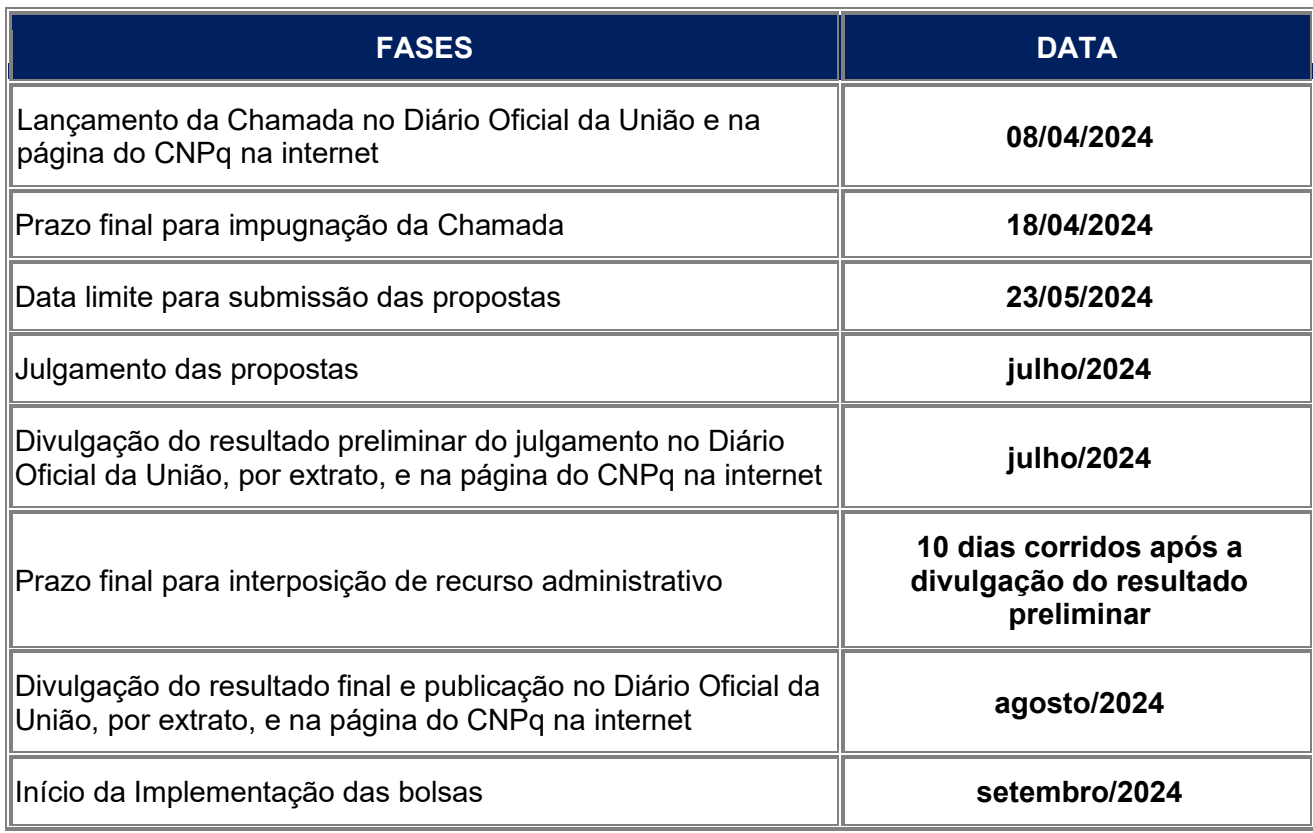

# **3. Critérios de Elegibilidade**

**3.1**. Os critérios de elegibilidade indicados abaixo são obrigatórios e a ausência de qualquer um deles resultará no indeferimento da proposta.

### **3.2. Quanto ao Proponente:**

**3.2.1.** O proponente, responsável pela apresentação da proposta, deverá obrigatoriamente:

a) ter seu currículo cadastrado na Plataforma Lattes, atualizado até a data limite para submissão da proposta;

b) estar cadastrado como **Representante Institucional de Iniciação Científica** (RIC) no Diretório de Instituições (DI) do CNPq, e

c) ter vínculo formal com a IES/ICT indicada no formulário de propostas on-line como instituição de execução da proposta.

**3.2.1.1**. Vínculo formal é entendido como toda e qualquer forma de vinculação existente entre o proponente, pessoa física, e a instituição de execução da proposta.

**3.2.1.2**. Na inexistência de vínculo empregatício ou funcional, o vínculo deverá estar caracterizado por meio de documento oficial que comprove haver concordância entre o proponente e a instituição de execução da proposta para o desenvolvimento da atividade de pesquisa e/ou ensino, documento que deverá ficar em poder do proponente, não sendo necessária a remessa ao CNPq.

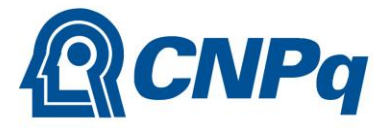

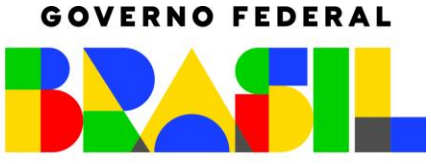

UNIÃO E RECONSTRUCÃO

**3.2.2**. No formulário de submissão da proposta, o proponente deverá declarar, para os devidos fins de direito, que não possui qualquer inadimplência com o CNPq e com a Administração Pública Federal, direta ou indireta, sob pena de indeferimento.

**3.2.2.1**. Caso constatada, a qualquer tempo, a falsidade da declaração, o CNPq adotará as providências cabíveis diante dos indícios de crime de falsidade ideológica.

### **3.3. Quanto à Instituição de Execução da Proposta:**

**3.3.1**. A instituição de execução da proposta deverá estar cadastrada no Diretório de Instituições do CNPq, devendo ser uma Instituição Científica, Tecnológica e de Inovação (ICT) e/ou Instituição de Ensino Superior (IES) constituída sob as leis brasileiras, com sede e foro no Brasil.

**3.3.1.1**. Entende-se por Instituição Científica, Tecnológica e de Inovação (ICT) órgão ou entidade da administração pública direta ou indireta ou pessoa jurídica de direito privado sem fins lucrativos legalmente constituída sob as leis brasileiras, com sede e foro no País, que inclua em sua missão institucional ou em seu objetivo social ou estatutário a pesquisa básica ou aplicada de caráter científico ou tecnológico ou o desenvolvimento de novos produtos, serviços ou processos.

**3.3.2.** A instituição de execução da proposta é aquela com a qual o proponente deve apresentar vínculo formal.

**3.3.3.** A instituição de execução deverá desenvolver pesquisa científica e manter uma política voltada para a iniciação científica e/ou tecnológica.

**3.3.4.** A instituição de execução deverá apresentar a proposta já identificando as escolas que serão parceiras no desenvolvimento do Programa.

**3.3.5.** As escolas de ensino médio parceiras da instituição de execução devem ser obrigatoriamente escolas públicas (ensino regular, militares e técnicas) ou escolas de aplicação reconhecidas pelo MEC.

**3.3.6.** A instituição executora deverá ter recebido bolsas na última edição (2022/2024) do Programa Institucional de Bolsas de Iniciação Científica (PIBIC) e/ou do Programa Institucional de Bolsas de Iniciação em Desenvolvimento Tecnológico e Inovação (PIBITI).

### **4. Recursos Financeiros**

**4.1.** As propostas aprovadas serão financiadas com recursos no valor global de R\$ 60.501.600,00 (sessenta milhões quinhentos e um mil e seiscentos reais), em recursos de bolsas, oriundos do orçamento do CNPq, a serem liberados de acordo com a disponibilidade orçamentária e financeira no CNPq.

**4.1.1.** Os recursos serão destinados à concessão de bolsas de Iniciação Científica Júnior (ICJ).

**4.1.2.** Quando o desembolso ocorrer em mais de um exercício financeiro, o repasse de cada ano ficará condicionado à disponibilidade orçamentária e financeira do CNPq e dos demais eventuais parceiros.

**4.2.** Identificada a conveniência e a oportunidade e havendo disponibilidade de recursos adicionais para esta Chamada, em qualquer fase, o CNPq e eventuais parceiros poderão suplementar as propostas contratadas e/ou contratar novas propostas dentre as aprovadas quanto ao mérito.

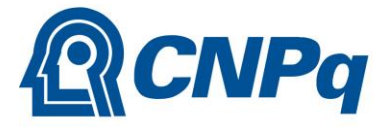

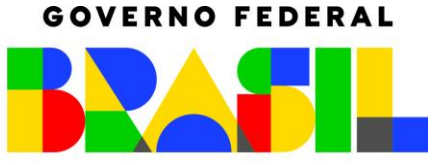

UNIÃO E RECONSTRUCÃO

**4.2.1.** Nos casos de parcerias de que trata o subitem 4.2, o parceiro poderá indicar a sua ordem de prioridade, desde que justificada, para a contratação dentre as propostas aprovadas quanto ao mérito e com aprovação da Diretoria Executiva (DEX/CNPq).

### **5. Itens Financiáveis**

**5.1.** Os recursos da presente chamada serão destinados ao financiamento de bolsas de Iniciação Científica Júnior (ICJ), nos termos da RN 017/2006 e da Tabela de Valores de Bolsas e Taxas no País.

**5.2.** As bolsas serão disponibilizadas pelo período de 12 (doze) meses, em três ciclos. O primeiro ciclo a ser iniciado em 01 de setembro de 2024, o segundo a ser iniciado em 01 de setembro de 2025 e o terceiro iniciado em 01 de setembro de 2026.

**5.2.1.** A duração das bolsas será de 12 (doze) meses, caso sejam implementadas a partir do primeiro mês de vigência do ciclo, ou seja, a partir de setembro de cada ano.

**5.2.2.** As bolsas implementadas após o mês de setembro de cada ciclo terão sua vigência reduzida, encerrando necessariamente em agosto do final de cada ciclo.

**5.3.** As instituições selecionadas deverão realizar processo seletivo interno, por meio de edital ou chamada pública, para a concessão das bolsas de ICJ, em conformidade com o que dispõe o Anexo III da RN 017/2006.

**5.4.** As bolsas de Iniciação Científica Júnior (ICJ) se destinam exclusivamente a estimular a participação de estudantes do ensino médio no desenvolvimento de pesquisas cientificas, tecnológicas e de inovação, despertando o interesse pelo ingresso na graduação e o aprofundamento da atuação nesses campos.

**5.5.** Caberá ao coordenador de Iniciação Científica, designado pelo Representante de Iniciação Científica (RIC), conforme manual disponível na página do Programa Institucional de Bolsas de Iniciação Científica e Tecnológica, realizar as indicações dos bolsistas na Plataforma Integrada Carlos Chagas (PICC), tão logo seja assinado o Termo de Outorga.

**5.6.** As bolsas não poderão ser utilizadas para pagamento de prestação de serviços, uma vez que esta utilização estaria em desacordo com a finalidade das bolsas do CNPq.

**5.7.** É obrigatório que os bolsistas tenham seus currículos cadastrados e atualizados na Plataforma Lattes.

### **6. Submissão da Proposta**

**6.1**. As propostas deverão ser encaminhadas ao CNPq exclusivamente via Internet, utilizando-se o Formulário de Propostas *online* disponível na [Plataforma Integrada Carlos Chagas.](http://carloschagas.cnpq.br/)

**6.2.** O horário limite para submissão das propostas ao CNPq será até às 23h59 (vinte e três horas e cinquenta e nove minutos), horário de Brasília, da data descrita no **CRONOGRAMA**.

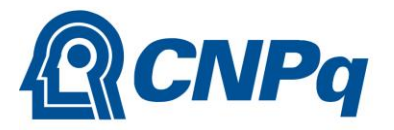

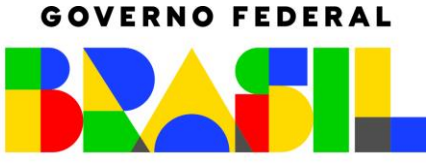

UNIÃO E RECONSTRUCÃO

**6.2.1.** Recomenda-se o envio das propostas com antecedência, uma vez que o CNPq não se responsabilizará por aquelas não recebidas em decorrência de eventuais problemas técnicos e de congestionamentos.

**6.2.2.** Caso a proposta seja enviada fora do prazo de submissão, ela não será recebida pelo sistema eletrônico do CNPq.

**6.3.** Esclarecimentos e informações adicionais acerca desta Chamada poderão ser obtidos pelo endereço eletrônico atendimento@cnpq.br ou pelo telefone (61) 3211-4000.

**6.3.1.** O atendimento telefônico encerra-se impreterivelmente às 18h30 (horário de Brasília), em dias úteis.

**6.3.2**. É de responsabilidade do proponente entrar em contato com o CNPq em tempo hábil para obter informações ou esclarecimentos.

**6.3.3.** Eventual impossibilidade de contato ou ausência de resposta do CNPq não será admitida como justificativa para a inobservância do prazo previsto no cronograma para submissão da proposta.

**6.4.** A instituição de execução deve estar cadastrada previamente no Diretório de Instituições do CNPq.

**6.4.1.** O sistema informatizado do CNPq não receberá propostas vinculadas a instituições de pesquisa não cadastradas no Diretório de Instituições.

**6.5.** O formulário deverá ser preenchido com as seguintes informações:

- a) Identificação da proposta;
- b) Identificação da instituição de execução;
- c) Dados do Representante Institucional de Iniciação Científica/ RIC;
- d) Dados gerais da proposta:
	- Campo Título: nome do programa institucional;
	- Campo Palavras-chave: PIBIC-EM;
	- Campo Resumo: síntese do programa na instituição de execução e

e) Quantidade de bolsas: deve constar o quantitativo de bolsas solicitadas de Iniciação Científica Júnior (ICJ).

**6.5.1.** Todos os itens do formulário devem ser necessariamente preenchidos, sob pena de indeferimento da proposta.

**6.6.** Deverá ser anexado ao Formulário de Propostas *online* a **Proposta Institucional de Iniciação Científica no Ensino Médio**, conforme modelo Anexo.

**6.6.1.** Estão vedadas a renomeação, inserção e/ou exclusão de qualquer aba ou célula do modelo Anexo – Proposta Institucional de Iniciação Científica no Ensino Médio, sob pena de indeferimento da proposta.

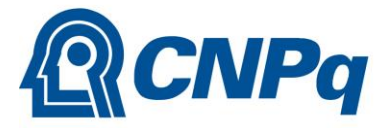

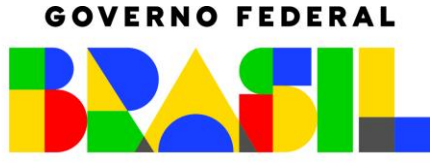

UNIÃO E RECONSTRUCÃO

**6.6.2.** A ausência de uma ou mais informações solicitadas para a Proposta Institucional de Iniciação Científica no Ensino Médio poderá prejudicar a análise de mérito do pedido.

**6.6.3.** O envio da Proposta Institucional de Iniciação Científica no Ensino Médio é obrigatório e sua ausência implicará o indeferimento da proposta.

**6.6.4.** O arquivo deverá ser gerado em formato XLSX e anexado ao Formulário de Propostas online, limitando-se a 2MB (dois megabytes).

**6.6.5.** Durante o preenchimento da proposta, deve-se observar que o período de concessão das bolsas de Iniciação Científica Júnior (ICJ) solicitadas deve ser SEMPRE igual a 12 (doze) meses.

**6.6.6.** As instituições deverão solicitar o quantitativo total de bolsas que desejam obter para o período 2024/2027. As bolsas concedidas para as instituições que participaram do PIBIC-EM na edição 2022/2024 terão vigência até 31 de agosto de 2024, não sendo renováveis para o período subsequente.

**6.6.6.1.** As instituições deverão informar, no campo "Quantidade de Bolsas", a quantidade total de bolsas que desejam para o período 2024/2027. Por exemplo, se a Instituição operacionaliza atualmente o quantitativo de 20 (vinte) bolsas e deseja ampliar em 10 (dez) bolsas para o período 2024/2027, deverá digitar o quantitativo total de 30 (trinta) bolsas no campo "Quantidade de Bolsas".

**6.7.** Após o envio, será gerado um recibo eletrônico de protocolo da proposta submetida, o qual servirá como comprovante da transmissão.

**6.8.** Será aceita uma única proposta por proponente e instituição executora.

**6.9.** Na hipótese de envio de mais de uma proposta pelo mesmo proponente ou pela mesma instituição executora, respeitando-se o prazo limite estipulado para submissão das propostas, será considerada para análise somente a última proposta recebida.

**6.10.** Constatado o envio de propostas idênticas, apresentadas por diferentes proponentes, ambas serão indeferidas pelo CNPq.

**6.11.** Propostas submetidas por subunidades das instituições executoras serão indeferidas.

### **7. Julgamento**

### **7.1. Critérios do Julgamento**

**7.1.1**. Os critérios para classificação das propostas quanto ao mérito técnico-científico e sua adequação orçamentária são:

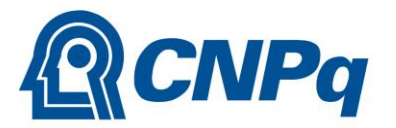

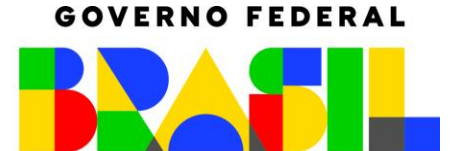

UNIÃO E RECONSTRUÇÃO

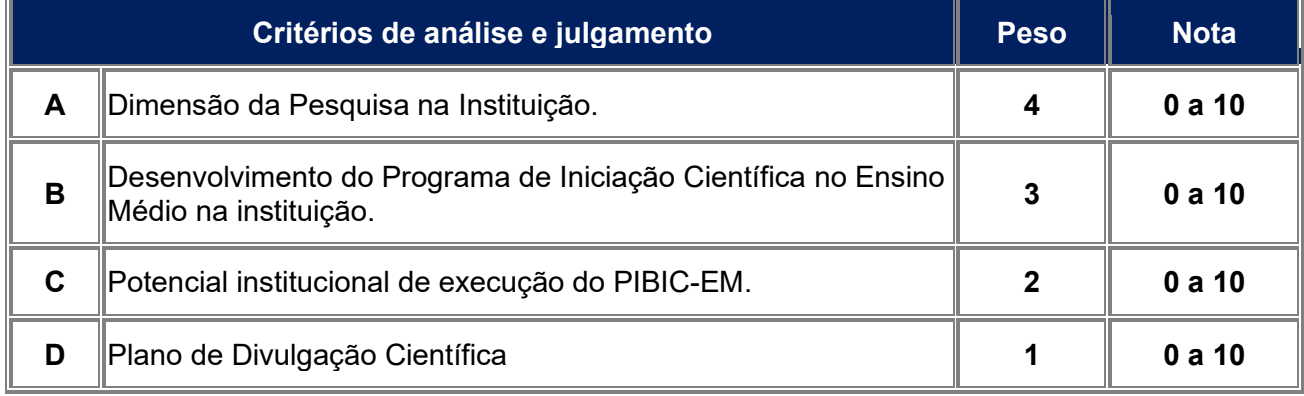

**7.1.1.1.** Para estipulação das notas poderão ser utilizadas até duas casas decimais.

**7.1.1.2.** A nota final de cada proposta será aferida pela média ponderada das notas atribuídas para cada item.

**7.1.1.3**. O Comitê Julgador considerará, em caso de empate, a maior nota obtida no critério de julgamento "B" e, em permanecendo o empate, a maior nota obtida no critério de julgamento "C".

**7.1.1.4.** Além da nota final também será considerado o número de doutores de dedicação exclusiva na instituição para dimensionamento do número de bolsas a serem concedidas.

**7.1.1.5.** O Comitê de Julgamento e o CNPq, com o intuito de equiponderar disparidades regionais, institucionais ou quaisquer outras que venham a ser apuradas no processo de julgamento, poderão estabelecer algumas prioridades no dimensionamento da quantidade de bolsas a serem concedidas dentre as propostas aprovadas.

# **7.2. Etapas do Julgamento**

# **7.2.1. Etapa I – Pré-Análise pela Área Técnica do CNPq**

**7.2.1.1.** Será realizada pela área técnica do CNPq e consiste na análise das propostas apresentadas, visando enquadrá-las quanto ao atendimento dos critérios de elegibilidade dispostos na Chamada.

**7.2.1.2**. A ausência ou a insuficiência de informações solicitadas poderá ensejar o indeferimento da proposta.

### **7.2.2. Etapa II – Classificação pelo Comitê Julgador**

**7.2.2.1.** A composição e as atribuições do Comitê Julgador seguirão as disposições contidas na Resolução Normativa nº 002/2015.

**7.2.2.1.1.** É vedado a qualquer membro do Comitê:

a) julgar propostas nas quais esteja participando da equipe seu cônjuge, companheiro ou parente, consanguíneo ou afim, em linha reta ou colateral, até o terceiro grau;

b) julgar propostas em que esteja litigando judicial ou administrativamente com qualquer membro da equipe ou seus respectivos cônjuges ou companheiros;

c) julgar propostas em que haja qualquer outro conflito de interesse e/ou

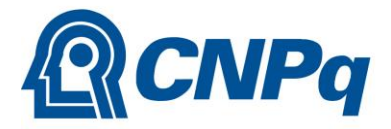

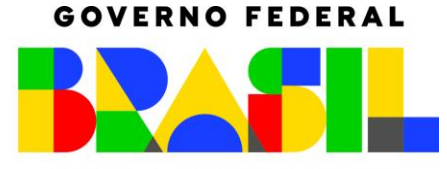

UNIÃO E RECONSTRUCÃO

d) divulgar, antes do anúncio oficial do CNPq, os resultados de qualquer julgamento.

**7.2.2.2.** As propostas serão analisadas e pontuadas pelo Comitê Julgador seguindo os critérios de julgamento dispostos no subitem 7.1.1.

**7.2.2.3.** Todas as propostas avaliadas serão objeto de parecer de mérito técnico-científico consubstanciado, contendo a fundamentação que justifica a pontuação atribuída.

**7.2.2.4.** Concluída a análise o Comitê recomendará a aprovação ou a não aprovação das propostas quanto ao mérito.

**7.2.2.4.1.** Para cada proposta recomendada para aprovação, o Comitê Julgador deverá sugerir o quantitativo de bolsas a ser financiado pelo CNPq.

**7.2.2.4.2.** Somente as propostas analisadas pelo Comitê Julgador que tenham recebido nota final igual ou superior a 6,0 (seis) serão recomendadas quanto ao mérito.

**7.2.2.5.** O parecer final do Comitê Julgador será registrado em Planilha de Julgamento, contendo a relação de todas as propostas com as respectivas notas finais, assim como outras informações e recomendações julgadas pertinentes.

**7.2.2.5.1.** A Planilha de Julgamento será assinada pelos membros do Comitê.

**7.2.2.6.** Durante a análise das propostas pelo Comitê Julgador, o Gestor da Chamada e a área técnico-científica responsável acompanharão as atividades e poderão recomendar ajustes e correções necessários, com vistas à adequação dos pareceres às disposições desta Chamada.

# **7.2.3. Etapa III – Análise pela Área Técnico-Científica do CNPq**

**7.2.3.1.** Esta etapa consiste:

a) na análise do cumprimento dos critérios de elegibilidade e das demais disposições desta Chamada, cuja inobservância ensejará o indeferimento das propostas e

b) na revisão da classificação pelo Comitê Julgador, caso necessário.

**7.2.3.2.** A área técnico-científica analisará os pareceres elaborados pelo Comitê Julgador e a Planilha de Julgamento e apresentará subsídios, por meio de Nota Técnica, para decisão da Presidência/CNPq.

**2.3.3.** A área técnico-científica, mediante nota técnica, poderá apontar itens orçamentários, informações equivocadas ou inverídicas, inconsistências técnicas, equívocos de julgamento, elementos a serem inseridos, modificados ou excluídos, que poderão, ou não, inviabilizar a aprovação da proposta.

**7.2.3.3.1.** Na hipótese do subitem 7.2.2.3, a área técnico-científica adotará as providências necessárias para saneamento, podendo recomendar, inclusive, a elaboração de novo parecer, a complementação do parecer anterior e/ou a retificação da Planilha de Julgamento.

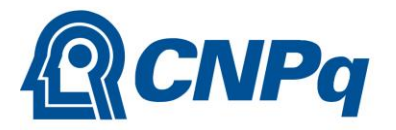

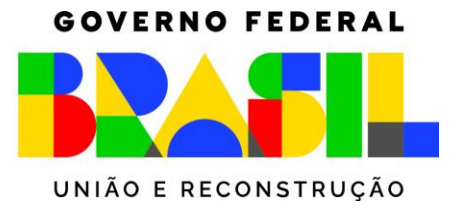

# **7.2.4. Etapa IV – Decisão Preliminar**

**7.2.4.1**. A Presidência do CNPq emitirá decisão com fundamento na Nota Técnica elaborada pela área técnico-científica responsável, acompanhada dos documentos que compõem o processo de julgamento.

**7.2.4.1.1.** Na decisão constarão as propostas aprovadas e as não aprovadas quanto ao mérito, e as indeferidas.

**7.2.4.1.2.** Dentre as propostas aprovadas serão destacadas as que serão contratadas considerando o limite orçamentário desta Chamada, com a indicação dos respectivos recursos de financiamento.

**7.2.4.2.** A decisão será divulgada na página eletrônica do CNPq, disponível na Internet no endereço www.cnpq.br, e publicada, por extrato, no Diário Oficial da União conforme CRONOGRAMA.

**7.2.4.3.** Todos os proponentes terão acesso aos pareceres que apreciaram a sua proposta e que fundamentaram a decisão preliminar, preservada a identificação dos pareceristas.

### **8. Recurso Administrativo da Decisão Preliminar**

**8.1.** Da decisão preliminar caberá recurso a ser interposto mediante formulário eletrônico específico, disponível na Plataforma Integrada Carlos Chagas [\(http://carloschagas.cnpq.br\)](http://carloschagas.cnpq.br/), no prazo de 10 (dez) dias corridos a partir da publicação do resultado no DOU e na página do CNPq.

**8.2.** O recurso será dirigido à autoridade que proferiu a decisão, a qual, se não a reconsiderar, o encaminhará à Comissão Permanente de Avaliação de Recursos (COPAR).

# **9. Etapa V - Decisão Final do Julgamento pela DEX**

**9.1.** A Diretoria Executiva emitirá decisão final do julgamento com fundamento em Nota Técnica elaborada pela área técnico-científica responsável, acompanhada dos documentos que compõem o processo de julgamento, observada a deliberação da COPAR.

**9.2.** O resultado final do julgamento será divulgado na página eletrônica do CNPq, disponível na Internet no endereço [www.cnpq.br e](http://www.cnpq.br/) publicado, por extrato, no Diário Oficial da União, conforme **CRONOGRAMA**.

### **10. Implementação e Execução das Propostas Aprovadas**

**10.1.** As propostas aprovadas serão apoiadas com um quantitativo de bolsas de Iniciação Científica Júnior (ICJ), em nome do Representante de Iniciação Científica/proponente, mediante assinatura de TERMO DE OUTORGA.

**10.2.** O proponente terá até 90 (noventa) dias para assinar o TERMO DE OUTORGA a partir da data da publicação do extrato da decisão final do julgamento desta Chamada no Diário Oficial da União (DOU).

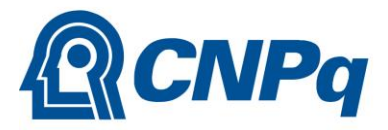

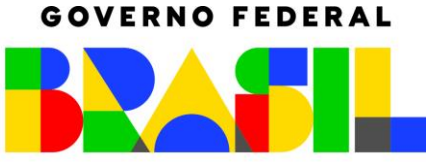

UNIÃO E RECONSTRUÇÃO

**10.3.** O prazo estabelecido no subitem 10.2 poderá ser prorrogado, a critério da Diretoria de Cooperação Institucional, Internacional e Inovação – DCOI, mediante pedido justificado apresentado pelo proponente em até 15 (quinze) dias anteriores ao término do prazo fixado.

**10.3.1.** Expirado o prazo estabelecido no item 10.2 ou a sua prorrogação, sem que o proponente tenha assinado o TERMO DE OUTORGA, decairá o direito à concessão, hipótese em que o CNPq poderá apoiar eventuais proponentes cujas propostas, não obstante aprovadas, não tenham sido contratadas dado o limite de recursos desta Chamada, observada a ordem de classificação.

**10.3.2.** Excepcionalmente, o prazo estabelecido no subitem 10.2 poderá ser prorrogado pela Diretoria Executiva do CNPq, mediante pedido justificado apresentado pelo gestor da Chamada em até 15 (quinze) dias anteriores ao término do prazo, hipótese em que a prorrogação do prazo beneficiará todos os proponentes cujas propostas tenham sido aprovadas.

**10.4** As propostas a serem apoiadas pela presente Chamada terão seu prazo máximo de execução até 31/agosto/2027.

**10.5.** O proponente deverá manter, durante a execução da proposta, todas as condições, apresentadas na submissão da proposta, de qualificação, habilitação e idoneidade necessárias ao perfeito cumprimento do seu objeto e preservar atualizados os seus dados cadastrais nos registros competentes.

**10.6.** A existência de registro de inadimplência, por parte do proponente, com o CNPq, com a Receita Federal do Brasil e no SIAFI constituirá fator impeditivo para a contratação da proposta.

**10.6.1.** A inadimplência constatada após a contratação será fator impeditivo para os desembolsos financeiros no decorrer da proposta.

**10.7.** A concessão do apoio financeiro poderá ser cancelada pela Diretoria de Cooperação Institucional, Internacional e Inovação do CNPq mediante decisão devidamente fundamentada, por ocorrência, durante sua execução, de fato cuja gravidade justifique o cancelamento, sem prejuízo de outras providências cabíveis.

**10.8.** É de exclusiva responsabilidade de cada proponente adotar todas as providências que envolvam permissões e autorizações especiais, de caráter ético ou legal, necessárias à execução da proposta.

**10.8.1.** A instituição executora ficará a cargo de solicitar e manter em seu poder, pelo tempo que for necessário, as autorizações de pais ou responsáveis para que os bolsistas menores de 18 anos possam receber a bolsa e desenvolver as atividades relativas.

# **11. Obrigações de Sigilo e Restrição de Acesso Público**

**11.1.** As informações geradas com a implementação das propostas selecionadas e disponibilizadas na base de dados do CNPq serão consideradas de acesso público, observadas as disposições abaixo.

**11.1.1.** As propostas submetidas a esta Chamada, bem como quaisquer relatórios técnicos apresentados pelos pesquisadores e/ou bolsistas para o CNPq, que contenham informações sobre projetos em andamento, terão acesso restrito até o ato decisório referente à aprovação final pelo CNPq (art. 7º, §3º, da Lei nº 12.527/2011 e art. 20 do Decreto nº 7.724/2012).

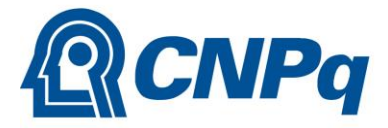

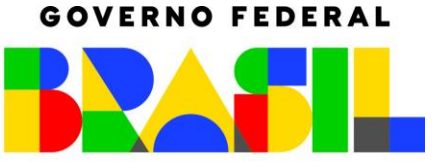

UNIÃO E RECONSTRUCÃO

**11.1.2.** Os proponentes cujas propostas tenham sido submetidas ao CNPq, bem como aqueles que apresentarem ao CNPq relatórios técnicos que possam gerar, no todo ou em parte, resultado potencialmente objeto de patente de invenção, modelo de utilidade, desenho industrial, programa de computador ou qualquer outra forma de registro de propriedade intelectual e semelhantes deverão manifestar explicitamente o interesse na restrição de acesso na ocasião da submissão da proposta e/ou do envio do relatório técnico.

**11.1.2.1.** As obrigações de sigilo e restrição de acesso público previstas no subitem 11.1.2 subsistirão pelo prazo de 5 (cinco) anos a partir da solicitação da restrição.

**11.1.2.2.** Em que pese a possibilidade de restrição de acesso, esta não reduz, contudo, a responsabilidade que os pesquisadores, suas equipes e instituições têm, como membros da comunidade de pesquisa, de manter, sempre que possível, os resultados da pesquisa, dados e coleções à disposição de outros pesquisadores para fins acadêmicos.

**11.1.3.** As instituições envolvidas deverão assegurar que seus empregados, funcionários, agentes públicos e subcontratadas, que tenham acesso às informações de acesso restrito, tenham concordado em cumprir as obrigações de restrição de acesso à informação.

**11.1.4.** O CNPq disponibilizará, a seu critério, as informações primárias de todas as propostas, tais como: título, resumo, objeto, proponente(s), instituições executoras e recursos aplicados pelo órgão.

#### **12. Do Monitoramento e da Avaliação**

**12.1.** As ações de monitoramento e avaliação terão caráter preventivo e saneador, objetivando a gestão adequada e regular do Programa.

**12.2.** A execução da proposta será acompanhada e avaliada, em todas as suas fases, considerando o que dispõe o TERMO DE OUTORGA.

**12.3.** É reservado ao CNPq o direito de acompanhar, avaliar a execução do Programa e fiscalizar *in loco* a utilização dos recursos durante a vigência do processo.

**12.3.1.** Durante a execução do programa, o CNPq poderá, a qualquer tempo, promover visitas técnicas, observando as normas legais pertinentes, ou solicitar ao Representante de Iniciação Científica (RIC) e/ou ao coordenador do programa na ICT/IES informações adicionais visando ao acompanhamento, monitoramento e à avaliação desta ação.

**12.4.** O Representante de Iniciação Científica deverá informar ao CNPq toda e qualquer alteração relativa à execução do programa e, nos casos em que for necessário, solicitar anuência prévia do CNPq por meio de pedido devidamente justificado.

**12.4.1.** Durante a fase de execução da proposta, toda e qualquer comunicação com o CNPq deverá ser promovida por meio da Central de Atendimento: atendimento@cnpq.br.

**12.5.** Constatado que o programa não está sendo executado conforme o previsto, o CNPq determinará as diligências necessárias considerando o caso concreto e, caso não atendido, promoverá a redução do número de bolsas ou o cancelamento da concessão, sem prejuízo da adoção das demais providências cabíveis, conforme o caso.

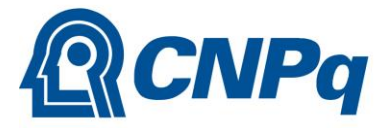

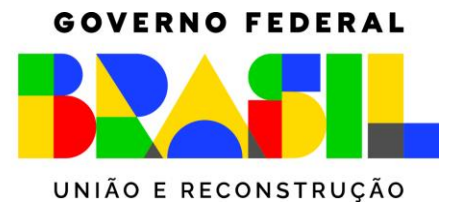

### **13. Avaliação Final**

**13.1.** A avaliação final será realizada por meio do Relatório Institucional de Execução do Objeto presente na Proposta Institucional de Iniciação Científica no Ensino Médio, com descrição das atividades desenvolvidas, que deverá ser encaminhado quando da submissão de nova proposta em Chamada PIBIC/EM posterior.

**13.1.1.** As instituições que não participarem da próxima Chamada do PIBIC-EM deverão enviar ao CNPq o Relatório Institucional de Execução do Objeto – Formulário PIBIC/EM com detalhamento de todas as atividades desenvolvidas, até 60 dias após o término da vigência da concessão das bolsas.

**13.2.** A instituição se compromete a enviar, anualmente, os relatórios do Comitê Externo de seleção e avaliação do Programa, conforme o disposto no Anexo VI da RN-017/2006 do CNPq.

### **14. Impugnação da Chamada**

**14.1.** Decairá do direito de impugnar os termos desta Chamada o cidadão que não o fizer até o prazo disposto no CRONOGRAMA.

**14.1.1.** Caso não tenha impugnado tempestivamente a Chamada, o proponente vincula-se a todos os seus termos, decaindo o direito de contestar as suas disposições.

**14.2.** A impugnação deverá ser dirigida à Presidência do CNPq, por correspondência eletrônica, para o endereço: gabinete@cnpq.br, no prazo de até 10 (dez) dias corridos do lançamento da Chamada Pública, seguindo os trâmites processuais previstos na Lei nº 9.784/1999, conforme o modelo abaixo:

Identificação da Chamada:

Nome do Requerente:

Fundamentação:

**14.2.1.** A impugnação da Chamada não suspenderá nem interromperá os prazos estabelecidos no CRONOGRAMA.

#### **15. Publicações**

**15.1.** As publicações científicas e qualquer outro meio de divulgação ou promoção de eventos ou de projetos de pesquisa apoiados pela presente Chamada deverão citar, obrigatoriamente, o apoio do CNPq e de outras entidades/órgãos financiadores.

**15.1.1.** Nas publicações científicas, o CNPq deverá ser citado exclusivamente como "Conselho Nacional de Desenvolvimento Científico e Tecnológico – CNPq" ou como "*National Council for Scientific and Technological Development* – CNPq".

**15.2.** As ações publicitárias atinentes a projetos apoiados com recursos desta Chamada deverão observar rigorosamente as disposições que regulam a matéria.

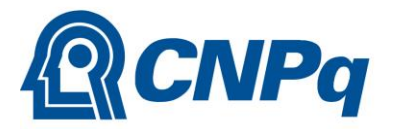

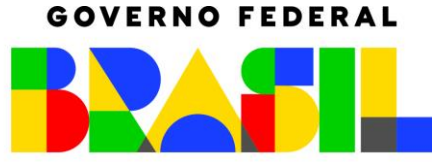

UNIÃO E RECONSTRUCÃO

**15.3.** Os artigos científicos resultantes dos projetos apoiados deverão ser publicados, preferencialmente, em periódicos de acesso público e depositados, em conjunto com os dados científicos e com todo material suplementar relacionado, em repositórios eletrônicos de acesso público.

**15.4.** Caso os resultados do projeto ou o relatório venham a ter valor comercial ou possam levar ao desenvolvimento de um produto ou método envolvendo o estabelecimento de uma propriedade intelectual, a troca de informações e a reserva dos direitos, em cada caso, dar-se-ão de acordo com o estabelecido na legislação vigente: Lei de Propriedade Industrial (Lei nº 9.279/1996), Marco Legal de CT&I (EC 85/2015, Lei nº 10.973/2004, Lei nº 13.243/2016 e Decreto nº 9.283/2018) e normativo do CNPq que regula a matéria (PO 1229/2023).

#### **16. Disposições Gerais**

**16.1.** A presente Chamada regula-se pelo disposto na Emenda Constitucional nº 85, de 26 de fevereiro de 2015, e pelos preceitos de direito público inseridos no Marco Legal de CT&I, Lei nº 10.973, de 02 de dezembro de 2004, Lei nº 13.243, de 11 de janeiro de 2016, Decreto nº 9.283, de 07 de fevereiro de 2018, e, em especial, pelas normas internas do CNPq.

**16.2.** A qualquer tempo, a presente Chamada poderá ser revogada ou anulada, no todo ou em parte, por meio de decisão devidamente fundamentada da Diretoria Executiva do CNPq, sem que isso implique direito à indenização ou reclamação de qualquer natureza.

**16.3.** A Diretoria Executiva do CNPq reserva-se o direito de resolver os casos omissos e as situações não previstas na presente Chamada.

#### **17. Esclarecimentos e Informações Adicionais**

**17**.**1.** O formulário de proposta eletrônico para inscrição nesta Chamada estará disponível SOMENTE para o Representante Institucional de Iniciação Científica (RIC) da instituição, que tiver cadastro atualizado no Diretório de Instituições do CNPq.

**17.2**. O RIC deve seguir os passos abaixo para abrir o formulário de proposta eletrônico na Plataforma Integrada Carlos Chagas (PICC):

a) acessar a Plataforma Integrada Carlos Chagas do CNPq (https://carloschagas.cnpq.br/);

b) clicar em Novos Usuários;

c) inserir CPF e senha do RIC, cadastrado no Diretório de Instituições;

d) clicar na palavra aqui para abrir a lista das Chamadas disponíveis para a apresentação de propostas de bolsas e auxílios, e

e) rolar a página para baixo até Bolsa Institucional, onde o formulário do PIBIC estará disponível, somente para o RIC.

**17.3.** O RIC deverá acessar os roteiros abaixo, para cadastro ou para atualização das informações de sua instituição no Diretório de Instituições do CNPq:

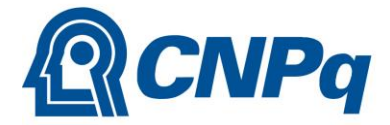

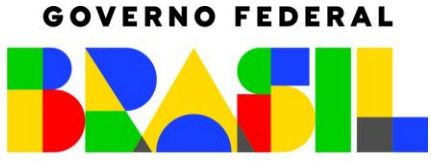

UNIÃO E RECONSTRUÇÃO

a) Roteiro para instituições ainda não cadastradas no Diretório de Instituições do CNPq, disponível em https://www.gov.br/cnpq/pt-br/acesso-a-informacao/acoes-eprogramas/programas/programas-ict/ic-roteiroparainstituicoesnaocadastradas-convertidoconvertido.pdf;

b) Roteiro para instituições já cadastradas no Diretório de Instituições do CNPq, disponível em http://memoria2.cnpq.br/documents/10157/563113/IC+RoteiroParaInstituicoesJaCadastradas -convertido-convertido.pdf/b3bced89-ec03-4ba4-a02d-9b25672547a1.

**17.4.** O coordenador poderá ser indicado pelo RIC na PICC. Veja como proceder no Manual disponível no link https://www.gov.br/cnpq/pt-br/acesso-a-informacao/acoes-eprogramas/programas/programas-ict/manual-para-indicar-alterar-coordenador-de-ic.pdf.

Brasília, na data da assinatura eletrônica

Diretora de Cooperação Institucional, Internacional e Inovação

Presidente

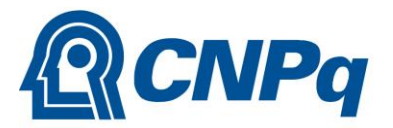

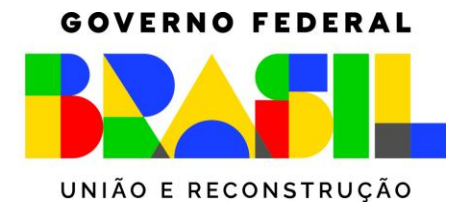

**REFERÊNCIAS NORMATIVAS – CNPq**

**RN 017/2006: Bolsas por Quota no País**

[http://memoria2.cnpq.br/web/guest/view/-](http://memoria2.cnpq.br/web/guest/view/-/journal_content/56_INSTANCE_0oED/10157/100352?COMPANY_ID=10132) [/journal\\_content/56\\_INSTANCE\\_0oED/10157/100352?COMPANY\\_ID=10132](http://memoria2.cnpq.br/web/guest/view/-/journal_content/56_INSTANCE_0oED/10157/100352?COMPANY_ID=10132)

**RN 002/2015: [Comitês de Assessoramento, Comitês Temáticos,](http://memoria2.cnpq.br/web/guest/view/-/journal_content/56_INSTANCE_0oED/10157/2409490?COMPANY_ID=10132) [Núcleo de](http://memoria2.cnpq.br/web/guest/view/-/journal_content/56_INSTANCE_0oED/10157/2409490?COMPANY_ID=10132) [Assessores em](http://memoria2.cnpq.br/web/guest/view/-/journal_content/56_INSTANCE_0oED/10157/2409490?COMPANY_ID=10132)  [Tecnologia e Inovação, Núcleo de](http://memoria2.cnpq.br/web/guest/view/-/journal_content/56_INSTANCE_0oED/10157/2409490?COMPANY_ID=10132) [Assessores para](http://memoria2.cnpq.br/web/guest/view/-/journal_content/56_INSTANCE_0oED/10157/2409490?COMPANY_ID=10132) [Cooperação](http://memoria2.cnpq.br/web/guest/view/-/journal_content/56_INSTANCE_0oED/10157/2409490?COMPANY_ID=10132) [Internacional](http://memoria2.cnpq.br/web/guest/view/-/journal_content/56_INSTANCE_0oED/10157/2409490?COMPANY_ID=10132)  [e](http://memoria2.cnpq.br/web/guest/view/-/journal_content/56_INSTANCE_0oED/10157/2409490?COMPANY_ID=10132) [Consultoria](http://memoria2.cnpq.br/web/guest/view/-/journal_content/56_INSTANCE_0oED/10157/2409490?COMPANY_ID=10132) [Ad Ho](http://memoria2.cnpq.br/web/guest/view/-/journal_content/56_INSTANCE_0oED/10157/2409490?COMPANY_ID=10132)c**

[http://memoria2.cnpq.br/web/guest/view/-](http://memoria2.cnpq.br/web/guest/view/-/journal_content/56_INSTANCE_0oED/10157/2409490?COMPANY_ID=10132) [/journal\\_content/56\\_INSTANCE\\_0oED/10157/2409490?COMPANY\\_ID=10132](http://memoria2.cnpq.br/web/guest/view/-/journal_content/56_INSTANCE_0oED/10157/2409490?COMPANY_ID=10132)

### **RN 006/2019: Termos de Outorga (Bolsas, Auxílios e Bônus Tecnológico)**

[http://memoria2.cnpq.br/web/guest/view/-](http://memoria2.cnpq.br/web/guest/view/-/journal_content/56_INSTANCE_0oED/10157/7197320?COMPANY_ID=10132) [/journal\\_content/56\\_INSTANCE\\_0oED/10157/7197320?COMPANY\\_ID=10132](http://memoria2.cnpq.br/web/guest/view/-/journal_content/56_INSTANCE_0oED/10157/7197320?COMPANY_ID=10132)

### **PO 1229/2023: Propriedade Intelectual**

[http://memoria2.cnpq.br/web/guest/view/-](http://memoria2.cnpq.br/web/guest/view/-/journal_content/56_INSTANCE_0oED/10157/21069708?COMPANY_ID=10132) [/journal\\_content/56\\_INSTANCE\\_0oED/10157/21069708?COMPANY\\_ID=10132](http://memoria2.cnpq.br/web/guest/view/-/journal_content/56_INSTANCE_0oED/10157/21069708?COMPANY_ID=10132)

# **PO 1237/2023: Tabela de Valores de Bolsas e Outros Benefícios no País (Reajuste)**

[http://memoria2.cnpq.br/web/guest/view/-](http://memoria2.cnpq.br/web/guest/view/-/journal_content/56_INSTANCE_0oED/10157/21103576?COMPANY_ID=10132) [/journal\\_content/56\\_INSTANCE\\_0oED/10157/21103576?COMPANY\\_ID=10132](http://memoria2.cnpq.br/web/guest/view/-/journal_content/56_INSTANCE_0oED/10157/21103576?COMPANY_ID=10132)

# **Manual do Coordenador de Iniciação Científica e Tecnológica:**

<http://memoria2.cnpq.br/web/guest/coordenador/>